## SAP ABAP table NWVIEW AP1 {IS-H: View Type AP1 - Search Variant for Standard Search}

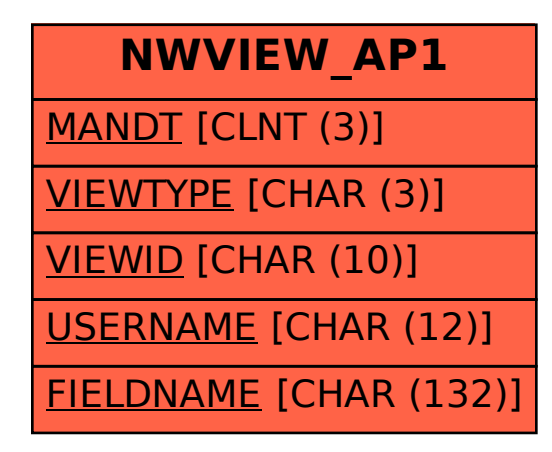